Japan-Korea HPC Winter School 2016

### Japan-Korea HPC Winter School Optimization 1: Computation Optimization

Daisuke Takahashi [daisuke@cs.tsukuba.ac.jp](mailto:daisuke@cs.tsukuba.ac.jp) Center for Computational Sciences University of Tsukuba

### Contents of Lecture

- What is performance tuning?
- Program optimization methods
	- Register blocking
	- Cache blocking
	- Use of streaming SIMD instructions
- Performance evaluation
	- Examples of benchmark programs

### Performance Tuning

- Everyone recognizes the importance of performance in application programs.
- Performance tuning, however, tends to get put off during the software development cycle, and it is never considered in some cases.
- Factors that lead to this type of situation include the following:
	- Recognition that applications can be optimized with only code generation tools and a compiler
	- Unrealistic expectation that the mere use of the latest processor will result in optimal performance while the application is running

### Significance of Performance Tuning

- In the case of calculations whose runtime lasts for several months or longer, optimization may result in a reduction of runtime on the order of a month.
- As in the case of numeric libraries, if a program is used by many people, tuning will have sufficient value.
- If tuning results in a 30% improvement in performance, for example, the net result is the same as using a machine having 30% higher performance.

### **Optimization**

- Optimization targets many things.
	- Reduction of the amount of code
	- Reduction of the amount of data
	- Reduction of the amount of runtime
- Here, the act of overwriting a program to reduce the runtime is called "optimization".

### Benefits of Optimization

- Optimization reduces the runtime and has the following benefits:
	- More effective use of the computer
	- Lower energy costs
	- More calculations can be performed within the same time
- In consideration of the time required to write and run a program, the longer the runtime of a program, the greater the benefit from optimization.
	- If optimization results in a 30% improvement in performance, for example, the net result is the same as using a machine having 30% higher performance.
- Optimizing a program that will only be run once and that has a short runtime would be rather meaningless.

### Prior to Optimizing

- Is there a need to optimize?
- Is the algorithm in use optimal?
- There is no point in optimizing an inefficient algorithm.
	- A bubble sort program, even if optimized, will not be as fast as a quick sort program.
- The optimal algorithm depends largely on the following:
	- Properties of the problem to be solved
	- Architecture, amount of memory, etc., of the computer to be used

### Optimization Policy

- If available, use a vendor-supplied high-speed library as much as possible.
	- BLAS, LAPACK, etc.
- The optimization capability of recent compilers is extremely high.
- Optimization that can be performed by the compiler must not be performed on the user side.
	- Requires extra effort
	- Results in a program that is complicated and may contain bugs
- Overestimates the optimizing capability of compilers
	- Humans are dedicated to improving algorithms.
	- Unless otherwise unavoidable, do not use an assembler.

### First Step in Optimizing

- First, determine the computing performance of one's own program.
- FLOPS (Floating Operations Per Second) is used as a measure of computing performance.
	- Units indicating the number for floating-point operations that can be performed per second
	- MFLOPS (10^6), GFLOPS (10^9), TFLOPS (10^12)
- The FLOPS value is computed from the total (or partial) program runtime and the number of operations, and is compared to the theoretical peak performance of the processor.
	- In the case of the latest Intel Core i7, the FLOPS value is eight times the clock.

### Time Measurement

- Targets for time measurement are as follows:
	- Elapsed time
	- CPU time
- If the program to be measured has a short runtime, the timer accuracy may be insufficient.
	- Execute an external loop several times and measure.
- In this case, note that the loop may not operate properly as a result of the compiler optimization.
	- Insert a dummy routine or make the measurement target a subroutine and compile separately.

### Hot Spots

- The part of a program that accounts for the majority of the computation time is called a "hot spot".
- First, find out where hot spots exist.
- The profiler is a convenient tool. – With Linux, the gprof command can be used.
- As with "gcc –pg foo.c", by attaching the "-pg" compiler option, special code that writes the profile information used by gprof will be generated.
	- By running a.out, and then specifying gprof a.out, hot spots can be identified.

### gprof Output Example

Flat profile:

Each sample counts as 0.01 seconds.

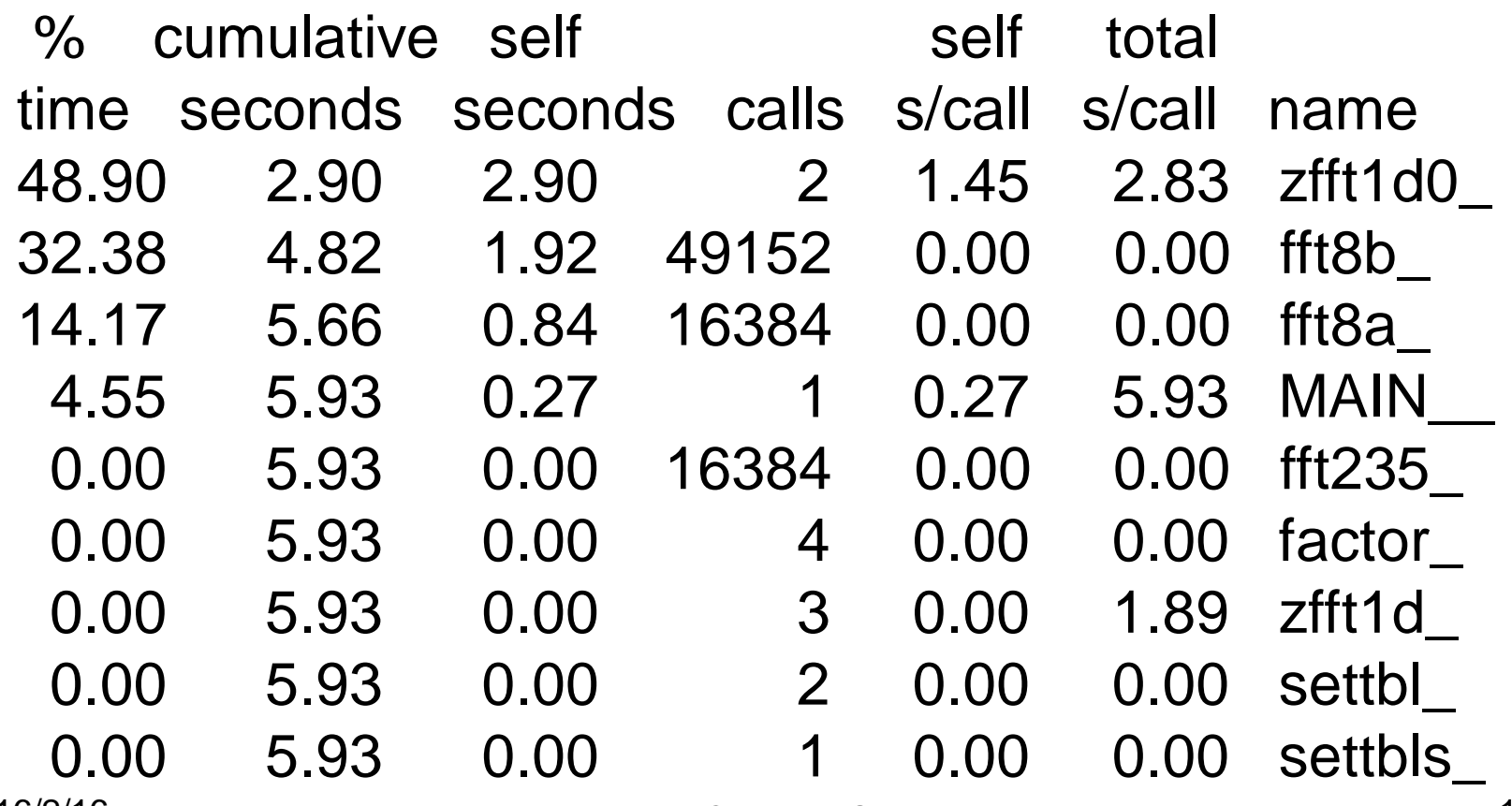

2016/2/16 12 Japan-Korea HPC Winter School 2016

### gprof Output Example

- As can be seen from the gprof results:
	- There are three hot spots:
		- $zft1d0$
		- fft $8b$
		- fft8a\_
- These 3 hot spots consume more than 95% of the total runtime.
	- Optimization should be performed focusing on these hot spots.
	- When writing the program, pay attention so that the hot spots are concentrated.
	- If there are many hotspots, much effort will be required to improve the code.
		- Sometimes it is better to rewrite the code from scratch.

### Compile Options

- Performance will vary significantly according to the way in which compile options are specified.
- Use the compiler manual as a reference and try various compile options.
	- "-fast", "-O3", "-O2", etc.
	- With an Intel Compiler, "-xAVX2" (for latest Core i7)
- Setting a high level of optimization does not necessarily produce faster code.
	- The compiler may optimize excessively.
	- Note that the calculated results may be inconsistent in some cases.

### Compiler Directives

- Compiler directives communicate the intent of the programmer to the compiler and support optimization.
	- Different from compile options, compiler directives allow optimization to be controlled for individual loops.
- Examples of directives
	- When performing vectorization, inform the compiler that there is no loop dependency.
	- Suppress vectorization.
- Often coded in C language as "#pragma", in Fortran as "!dir\$" or "cpgi\$l", etc.

(Note that the coding may differ according to the compiler.)

Japan-Korea HPC Winter School 2016

### ZAXPY written in Fortran

```
 subroutine zaxpy(n,a,x,y)
    complex*16 a, x(*), y(*)!dir$ vector aligned
    do i=1,ny(i)=y(i)+a^*x(i) end do
     return
     end
```
**Japan-Korea HPC Winter School 2016** 

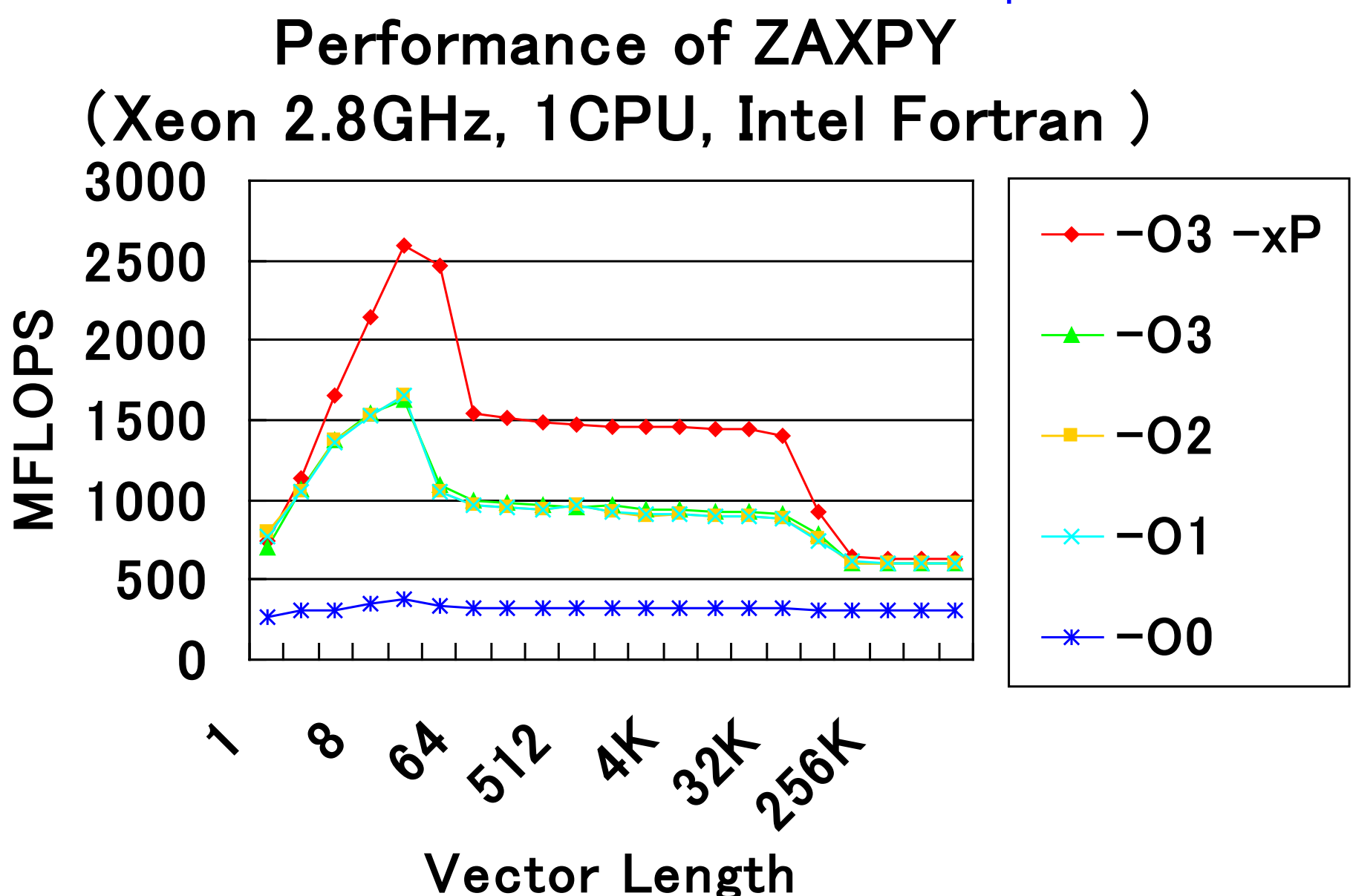

### Considerations When Writing Programs

- Preserve C or Fortran syntax precisely.
	- With some compilers, only warnings may be output, but these often lead to bugs.
- Compiler-dependent extensions, with the exception of unavoidable circumstances (in the case of a directive, for example), should not be used.
	- Automatic array assignment in g77
		- Case such as real\*8 a(n), where a(n) is not a dummy argument and n is a variable
	- Program portability deteriorates.
	- Cause of unexpected errors
- To the extent possible, avoid using functions and features that are (thought to be) seldom used.

– Compiler bugs may not have been removed.

### Loop Unrolling (1/2)

- Loop unrolling expands a loop in order to do the following:
	- Reduce loop overhead
	- Perform register blocking
- If expanded too much, register shortages or instruction cache misses may occur, and so care is needed. double A[N], B[N], C;

double A[N], B[N], C; for  $(i = 0; i < N; i++)$  { A[i]  $+=$  B[i]  $*$  C; }

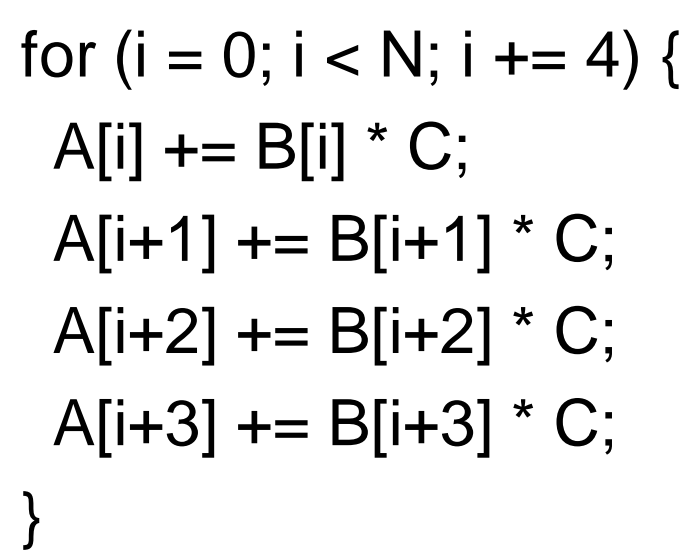

**Japan-Korea HPC Winter School 2016** 

2016/2/16 20 Loop Unrolling (2/2) double A[N][N], B[N][N], C[N][N], s; for (j = 0; j < N; j++) { for (i = 0; i < N; j++) { s = 0.0; for (k = 0; k < N; k++) { s += A[i][k] \* B[j][k]; } C[j][i] = s; double A[N][N], B[N][N], C[N][N], s0, s1; for (j = 0; j < N; j += 2) for (i = 0; i < N; i++) { s0 = 0.0; s1 = 0.0; for (k = 0; k < N; k++) { s0 += A[j][k] \* B[j][k]; s1 += A[j+1][k] \* B[j+1][k]; } C[j][i] = s0; C[j+1][i] = s1; } Matrix multiplication Optimized matrix multiplication Japan-Korea HPC Winter School 2016

}

}

### Loop Interchange

- Loop interchange is a technique mainly for reducing the adverse effects of large-stride memory accesses.
- In some cases, the compiler judges the necessity and performs loop interchanges.

double A[N][N], B[N][N], C; for  $(i = 0; j < N; j++)$  { for  $(k = 0; k < N; k++)$  {  $A[k][j] += B[k][j] * C;$  } }

double A[N][N], B[N][N], C; for  $(k = 0; k < N; k++)$  { for  $(j = 0; j < N; j++)$  {  $A[k][j] += B[k][j] * C;$  } }

Before loop interchange

### After loop interchange

### Padding

- Effective in cases where multiple arrays have been mapped to the same cache location and thrashing occurs
	- Especially in the case of an array having a size that is a power of two
- It is recommended to change the defined sizes of twodimensional arrays.
- In some instances, this can be handled by specifying the compile options.

2016/2/16 22 Japan-Korea HPC Winter School 2016double A[N][N], B[N][N]; for  $(k = 0; k < N; k++)$  { for  $(i = 0; j < N; j++)$  {  $A[j][k] = B[k][j];$  } } Before padding double A[N][N+1], B[N][N+1]; for  $(k = 0; k < N; k++)$  { for  $(i = 0; j < N; j++)$  {  $A[j][k] = B[k][j];$  } } After padding

### Blocking (1/2)

- Effective method for optimizing memory accesses
- Cache misses are reduced as much as possible.

```
double A[N][N], B[N][N], C;
for (i = 0; i < N; i++) {
 for (i = 0; j < N; j++) {
   \text{A[i][i]} += \text{B[i][i]} * \text{C}; }
}
```
double A[N][N], B[N][N], C; for  $(i = 0; i < N; i += 4)$  { for  $(i = 0; j < N; j += 4)$  { for (ii = i; ii < i + 4; ii++) { for (ii = j; jj < j + 4; jj++) { A[ii][ji]  $+=$  B[ji][i]  $*$  C; } } }

#### **Japan-Korea HPC Winter School 2016**

### Blocking (2/2)

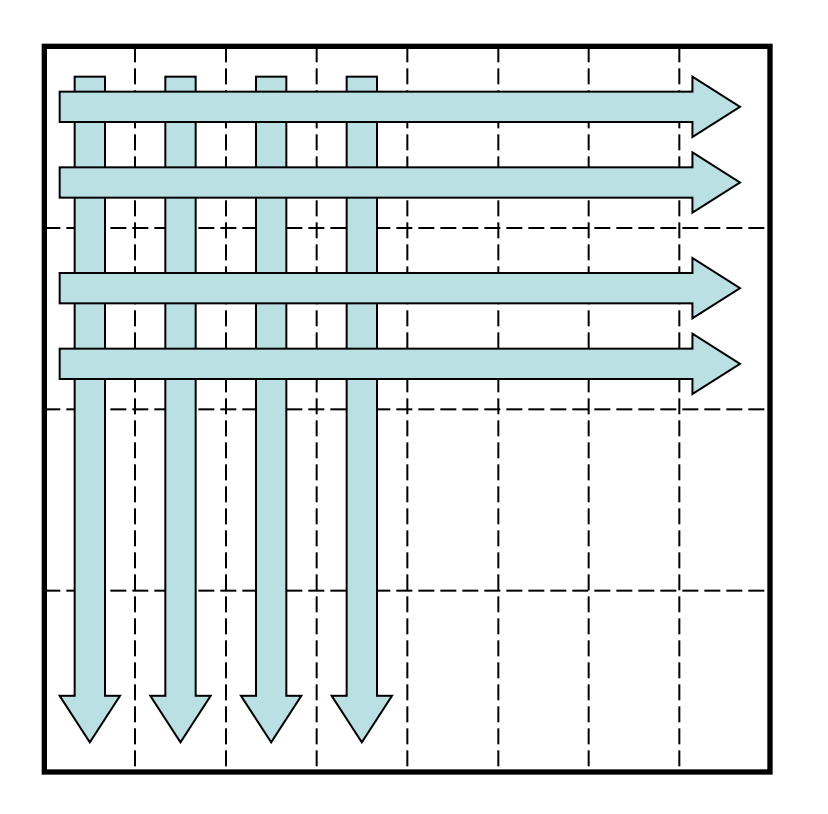

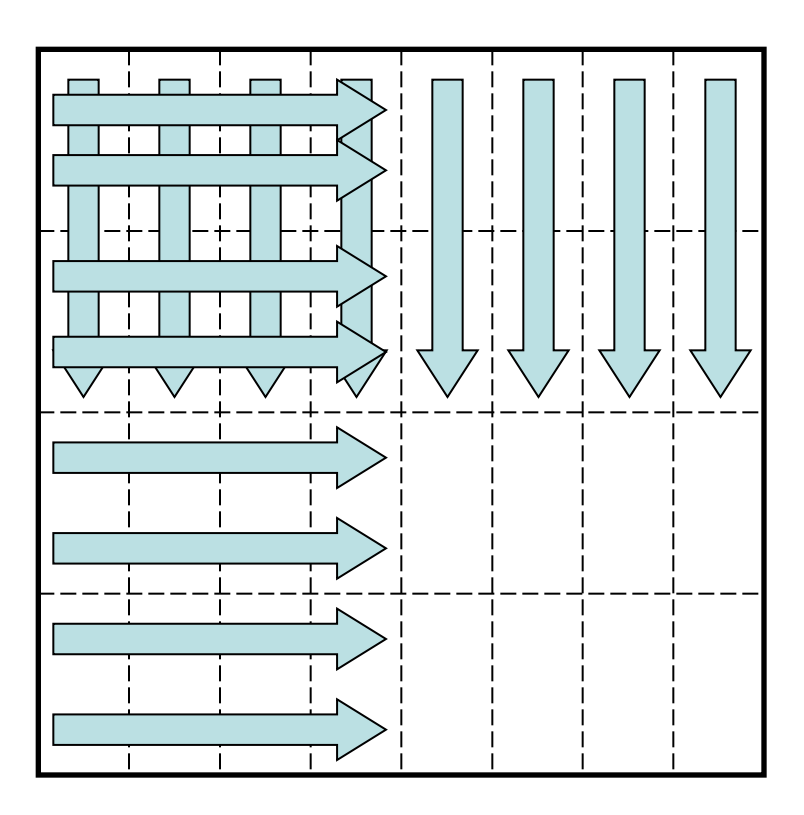

### Memory access pattern without blocking

### Memory access pattern with blocking

### Use of Streaming SIMD<sup>Japan-Korea HPC Winter School 2016</sup> **Instructions**

- To process floating-point operations at faster speeds, recent processors are often equipped with what is called streaming SIMD instructions.
	- Intel's SSE/SSE2/SSE3/SSE4/AVX/AVX2 instruction sets
	- AMD Athlon's 3DNow! instruction set
	- Motorola PowerPC's AltiVec instruction set
- With Intel's recent Haswell, the use of AVX2 instructions enables the floating-point operation performance to be made 8 times as large.

### How to Use the SIMD Instruction Set

- The SIMD instruction set may be used in the following ways.
	- (1) Vectorization by compiler
	- (2) Using SIMD intrinsic functions
	- (3) Using an inline assembler
	- (4) Directly writing a ".s" file with an assembler
- In order from (1) to (4), the coding increases in complexity, but there are advantages from the perspective of performance.

Example of calculating product-sum of double-precision complex numbers  $(a + b * c)$  with an SSE3 intrinsic function #include <pmmintrin.h> /\* Header file for SSE3 instruction \*/ static \_\_inline \_\_m128d ZMULADD(\_\_m128d a, \_\_m128d b, \_\_m128d c) { m128d br, bi;  $\frac{1}{28}$  m128d br, bi;  $\frac{1}{28}$  m128bit data type  $\frac{1}{2}$ 

```
br = _mm_movedup_p d(b); \qquad \qquad \qquad \qquad \qquad \qquad \qquad \qquad \qquad \qquad \qquad \qquad \qquad \qquad \qquad \qquad \qquad \qquad \qquad \qquad \qquad \qquad \qquad \qquad \qquad \qquad \qquad \qquad \qquad \qquad \qquad \qquad \qquad \qquad \qquad 
br = mm mul pd(br, c); /* br = [b.r*c.r b.r*c.i] */
a = \text{mm\_add\_pd}(a, br); A = [a.r+b.r^*c.r a.i+b.r^*c.i] */
```

```
bi = \text{mm\_mul\_pd(bi, c)}; /* bi = [-b.i<sup>*</sup>c.i b.i<sup>*</sup>c.r] */
```
 $bi = _mm\_unpackhi\_pd(b, b);$   $\qquad \qquad$   $\qquad$   $\q$  $c = \text{mm\_shuffle\_pd}(c, c, 1);$   $/$ \*  $c = [c \text{ i } c \text{ .r}]$  replace real part and imaginary part \*/

return mm addsub  $pd(a, bi);$   $/$ \*  $[a.r+b.r^*c.r-b.i^*c.iab.r^*c.i+b.i^*c.r]$  \*/

}

### ZAXPY written in C language

typedef struct { double r, I; } doublecomplex;

void zaxpy(int n, doublecomplex a, doublecomplex \*x, doublecomplex \*y) { int i;

```
if (a.r == 0.0 && a.i == 0.0) return;
```

```
#pragma unroll(8)
#pragma vector aligned
 for (i = 0; i < n; i++) {
  y[i].r += a.r * x[i].r - a.i * x[i].i,y[i].i + = a.r * x[i].i + a.i * x[i].r;}
```
### ZAXPY written in SSE3 Intrinsic Function

#include <pmmintrin.h>

```
typedef struct { double r, i; } doublecomplex;
__m128d ZMULADD(__m128d a, __m128d b, __m128d c);
```
void zaxpy(int n, doublecomplex a, doublecomplex \*x, doublecomplex \*y) { int i; \_\_m128d a0;

```
if (a.r == 0.0 & 8 & a.i == 0.0) return;
 a0 = \text{mm} loadu pd(8a);
#pragma unroll(8)
 for (i = 0; i < n; i++) _mm_store_pd(&y[i], ZMULADD(_mm_load_pd(&y[i]), a0, _mm_load_pd(&x[i])));
}
```
#### Japan-Korea HPC Winter School 2016

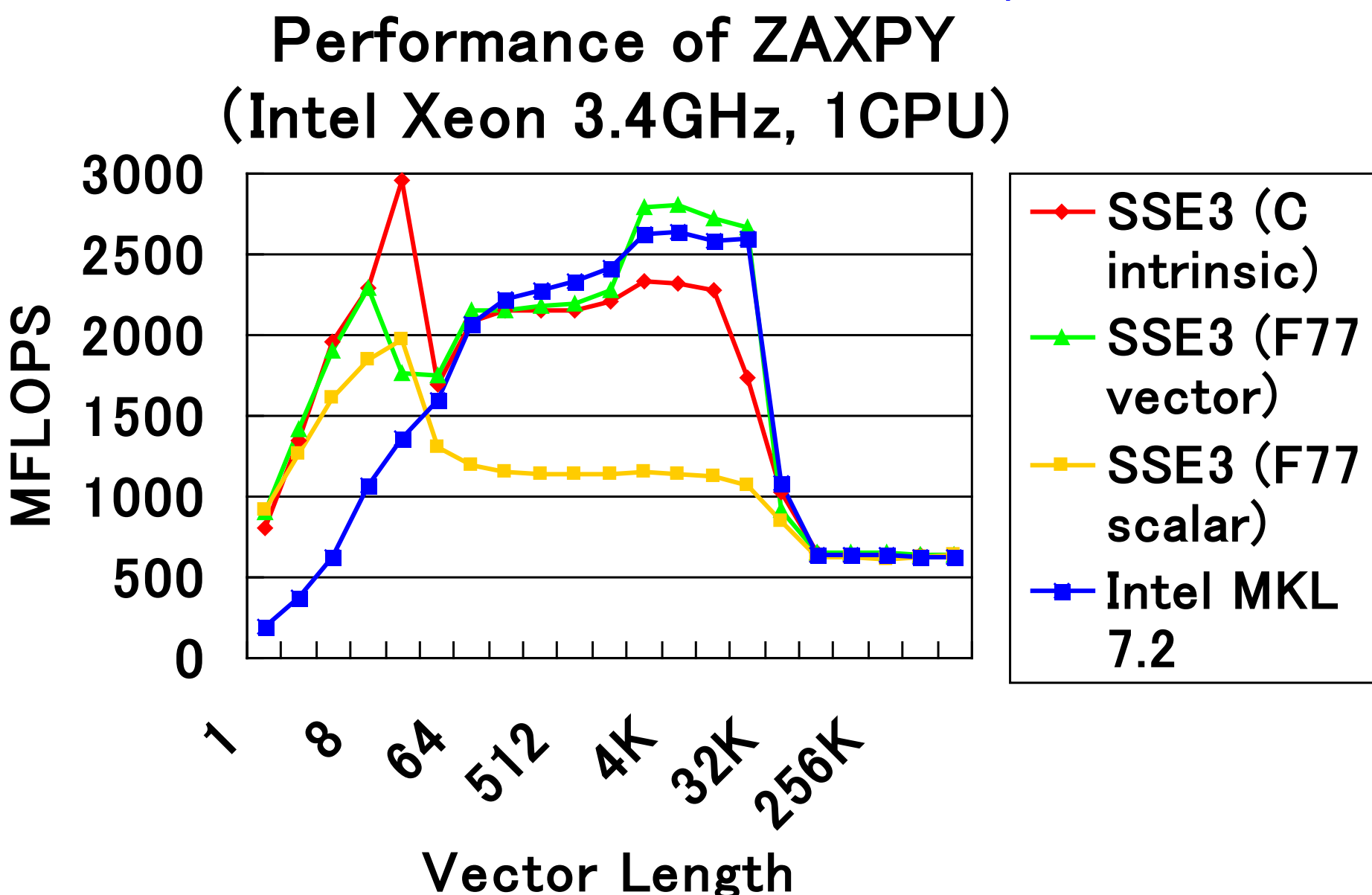

### **Objective of Performance** Evaluation (1/3)

- Upon actually using a computer system, have you ever had the following type of experience?
	- "I thought this would be a high-performance system, but when I tried using it, the actual performance was not as high as I had expected."
- There are two main reasons for this.
	- Although touted as "high performance," the computer system was well suited for a certain type of calculations that differed from the calculations that the user attempted to execute.
	- Actually, the computer system concealed its high performance, and the problem lies with the user's method of usage, which did not elicit high performance.

### Objective of Performance Evaluation (2/3)

- There is only one type of computer throughout the world, and unless technical advances are realized in the future, there will not be much need for "performance evaluations".
	- However, the reality is that there is a proliferation of many different types of processors and computer systems throughout the world.
- The user must determine which computer system will be able to calculate efficiently the types of problems that he or she desires to solve.
- Also, when improving hardware and software to enhance computer performance, in order to "know thyself", the developers of the computer system must perform a "performance evaluation" and use the results to improve the performance.

### Objective of Performance Evaluation (3/3)

- By performing a performance evaluation:
	- A computer system's level of performance and the type of problems for which it is best suited for solving can be ascertained.
	- Also, the time required for calculations of extra-large problems that are extremely time-consuming can be ascertained in advance.
- In addition, the decision to perform a calculation with a high cost-performance can be made by the user in consideration of both the cost of using the computer system and its performance.

# Japan-Korea HPC Winter School 2016<br>Indicator of Performance

### Evaluation

- MIPS (Million Instructions Per Second)
	- Expresses the number of millions of instructions that can be executed per second by the CPU
	- MIPS is ultimately a measure of the number of instructions executed and is not suitable for comparisons of performance among computers having different architectures.
- FLOPS (Floating Operations Per Second)
	- Expresses the number of floating-point operations that can be executed per second
	- MFLOPS, GFLOPS, TFLOPS
- SPEC (The Standard Performance Evaluation Corporation)
	- SPEC benchmark values include SPECint, which indicates the integer processing performance, and SPECfp, which indicates the floating-point processing performance.

## Examples of Benchmark Programs

- SPEC
- LINPACK
- NAS Parallel Benchmarks (NPB)
- HPC Challenge (HPCC) Benchmark

## **Overview of Each Benchmark**  $(1/4)$

- SPEC (Standard Performance Evaluation Corporation)
	- A non-profit organization funded by major vendors
	- Measurement results published at http://www.spec.org
- SPEC CPU2006: Comprehensive performance evaluation of CPU, memory, and compiler
	- CINT2006 (SPECint): Evaluates integer processing performance
	- CFP2006 (SPECfp): Evaluations floating-point processing performance
- Additionally includes SPEC MPI2007, SPEC OMP2001, etc.

# **Overview of Each Benchmark** (2/4)

### • LINPACK

- Developed by Jack Dongarra of the University of Tennessee.
- Benchmark test for evaluating floating-point processing performance
- Uses Gaussian elimination method to estimate the time required for solving simultaneous linear equations
- Also used for the "TOP500 Supercomputer" benchmark

### Overview of Each Benchmark (3/4)

- NAS Parallel Benchmarks
	- The NAS Parallel Benchmarks (NPB) are a small set of programs designed to help evaluate the performance of parallel supercomputers
	- The original eight benchmarks specified in NPB 1 mimic the computation and data movement in CFD applications.

### NAS Parallel Benchmarks

- Five kernels
	- IS: Integer Sort, random memory access
	- EP: Embarrassingly Parallel
	- CG: Conjugate Gradient, irregular memory access and communication
	- MG: Multi-Grid on a sequence of meshes, long- and short-distance communication, memory intensive
	- FT: discrete 3D fast Fourier Transform, all-to-all communication
- Three pseudo applications
	- BT: Block Tri-diagonal solver
	- SP: Scalar Penta-diagonal solver
	- LU: Lower-Upper Gauss-Seidel solver

### **Overview of Each Benchmark**  $(4/4)$

- HPC Challenge (HPCC) Benchmark Suite
	- HPC Challenge (HPCC) is a suite of tests that examine the performance of HPC architectures using kernels.
	- The suite provides benchmarks that bound the performance of many real applications as a function of memory access characteristics, e.g.,
		- Spatial locality
		- Temporal locality

### HPC Challenge (HPCC)<sup>Iapan-Korea HPC Winter School 2016</sup> Benchmark

- The HPC Challenge benchmark consists at this time of 7 performance tests:
	- HPL (High Performance Linpack)
	- DGEMM (matrix-matrix multiplication)
	- STREAM (sustainable memory bandwidth)
	- PTRANS (A=A+B^T, parallel matrix transpose)
	- RandomAccess (integer updates to random memory locations)
	- FFT (complex 1-D discrete Fourier transform)
	- b\_eff (MPI latency/bandwidth test)

### Summary

- To reduce execution time, optimization is important.
	- However, a determination must be made as to whether optimization is really necessary.
- The ability to perform optimization without the memory bandwidth becoming rate-limited is important for future processors.
- Performance evaluations are effective for ascertaining the performance of a computer prior to usage.